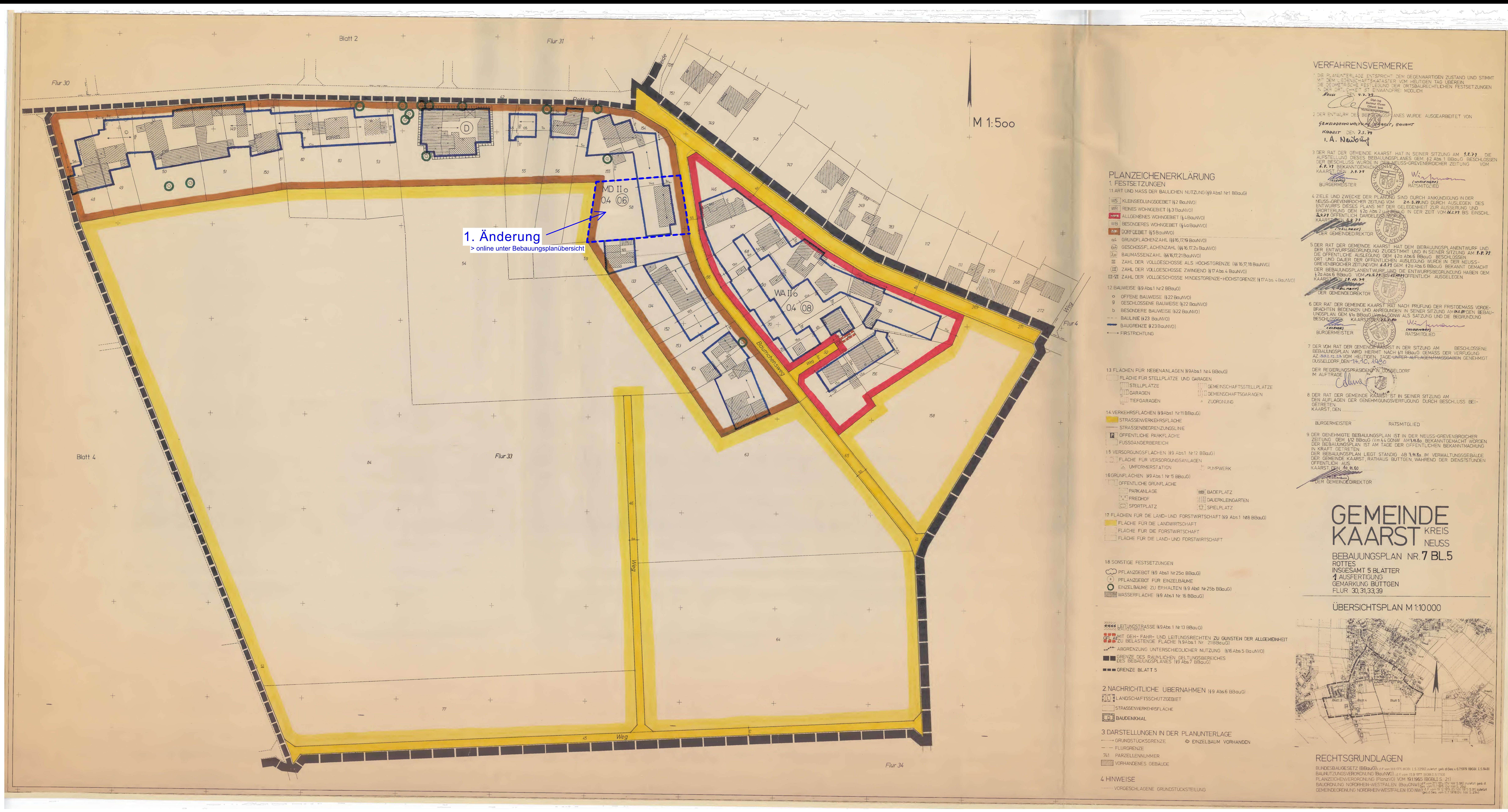

## VERFAHRENSVERMERKE

BURGERMEISTER

## THE PLANUNTERLAGE ENTSPRICHT DEM GEGENWARTIGEN ZUSTAND UND STIMMT<br>WE DEM LIEGENSCHAFTSKATASTER VOM HEUTIGEN TAG ÜBEREIN.<br>DIE GEOMETRISCHE FESTLEGUNG DER ORTSBAURECHTLICHEN FESTSETZUNGEN<br>NIDER CRTLICHNET IST EINWANDFREI MÖG  $N \in USS$   $\frac{1}{2}$  4.7.79

Comment and the subsection of the comment of the comment of the comment of the comment of the comment of the comment of the comment of the comment of the comment of the comment of the comment of the comment of the comment

### Dipt..ing.<br>Calent Claren 2 DER ENTWURF DES BERRIENGSPLANES WURDE AUSGEARBEITET VON

GEMEINDEVERWALTUNG EARST, BAUAMT KAARST DEN 7.3.79 1. A. Newburg

3 DER RAT DER GEMEINDE KAARST HAT IN SEINER SITZUNG AM 9.8.79 DIE AUFSTELLUNG DIESES BEBAUUNGSPLANES GEM. § 2 Abs. 1 BBauG BESCHLOSSEN DER BESCHLUSS WURDE IN DER NEUSS-GREVENBROICHER ZEITUNG VOM 6.9.79 BEKANNTGEMACHTEINDE KAARST DEN 7.9.79 Winfurnon

RATSMITGLIED

4 ZIELE UND ZWECKE DER PLANUNG SIND DURCH ANKÜNDIGUNG IN DER NEUSS-GREVENBROICHER ZEITUNG VOM 21.3.79UND DURCH AUSLEGEN DES ENTWURFS DIESES PLANS MIT DER GELEGENHEIT ZUR AUSSERUNG UND ERORTERUNG GEM § 2a Abs. 2 & REBAUG IN DER ZEIT VOM 263.79 BIS EINSCHL. KAARST JEN S.4.79

(MOLLMANN) DER GEMEINDEDIREKTOR VA 5. DER RAT DER GEMEINDE KAARST HAT DEM BEBAUUNGSPLANENTWURF UND

DER ENTWURFSBEGRÜNDUNG ZUGESTIMMT UND IN SEINER SITZUNG AM 1.7.72 DIE ÖFFENTLICHE AUSLEGUNG GEM § 2a Abs.6 BBauG BESCHLOSSEN. ORT UND DAUER DER ÖFFENTLICHEN AUSLEGUNG WURDE IN DER NEUSS-GREVENBROICHER ZEITUNGVOM 6.9.79 GEM \$2a Abs.6 BBauG BEKANNT GEMACHT DER BEBAUUNGSPLANENTWURF UND DIE ENTWURFSBEGRÜNDUNG HABEN GEM \$2a Abs 6 BBauG VOM 14.2 29 BISH 5.4279 OFFENTLICH AUSGELEGEN KAARSTEN 29.40.79

6. DER RAT DER GEMEINDE KAARST HAT NACH PRÜFUNG DER FRISTGEMÄSS VORGE-BRACHTEN BEDENKEN UND ANREGUNGEN IN SEINER SITZUNG AM 22.3 POEN BEBAU-<br>UNGSPLAN GEM. \$10 BBauG LY 1975 4 GONW ALS SATZUNG UND DIE BEGRÜNDUNG<br>BESCHLOSSEN KAARSTOEN 30 KONW ALS SATZUNG UND DIE BEGRÜNDUNG (WIEGMANN) BURGERMEISTER RATSMITGLIED

7 DER VOM RAT DER GEMEINDE KAARST IN DER SITZUNG AM BESCHLOSSENE BEBAUUNGSPLAN WIRD HIERMIT NACH \$11 BBauG GEMASS DER VERFUGUNG AZ 352.12.23 VOM HEUTIGEN TAGE-UNTER AUFLAGEN/MASSGABEN GENEHMIGT

DER REGIERUNGSPRÄSIDENT IN DUSSELDORF

8. DER RAT DER GEMEINDE KAARST IST IN SEINER SITZUNG AM DEN AUFLAGEN DER GENEHMIGUNGSVERFÜGUNG DURCH BESCHLUSS BEI-GETRETEN. KAARST, DEN

BÜRGERMEISTER RATSMITGLIED

9. DER GENEHMIGTE BEBAUUNGSPLAN IST IN DER NEUSS-GREVENBROICHER ZEITUNG GEM §12 BBauG IV.m.§4 GONW AM1.4.80 BEKANNTGEMACHT WORDEN.<br>DER BEBAUUNGSPLAN IST AM TAGE DER OFFENTLICHEN BEKANNTMACHUNG IN KRAFT GETRETEN. DER BEBAUUNGSPLAN LIEGT STANDIG AB 7.M. 80 IM VERWALTUNGSGEBÄUDE DER GEMEINDE KAARST, RATHAUS BUTTGEN, WAHREND DER DIENSTSTUNDEN OFFENTLICH AUS. KAARST, DEN 10.11.80

**SER GEMEINDEDIREKTOR** 

MEINDE KAARST KREIS BEBAUUNGSPLAN NR. 7 BL.5

**ROTTES INSGESAMT 5 BLATTER** 1. AUSFERTIGUNG **GEMARKUNG BÜTTGEN** FLUR 30, 31, 33, 39

#### **ÜBERSICHTSPLAN M 1:10000**

## RECHTSGRUNDLAGEN

BUNDESBAUGESETZ (BBauG) i.d. F vom 18.8.1976 (BGBI I, S.2256), zuletzt geä. d.Ges. v. 6.7.1979 (BGBI, I, S.949) BAUNUTZUNGSVERORDNUNG (BauNVO) 1.d F. vom 15.9 1977 (BGBI.I.S.1753) PLANZEICHENVERORDNUNG (PlanzVO) VOM 19.1.1965 (BGBLI S. 21)<br>BAUORDNUNG NORDRHEIN-WESTFALEN (BauONW) id From 271.1976 (GV NW S.96), zuletzt geä. d.<br>GEMEINDEORDNUNG NORDRHEIN-WESTFALEN (GO NW) i d. From 19.12.1974 (GV NW 197

# PLANZEICHENERKLÄRUNG

i territoria de la contrata de la contrata de la contrata de la contrata de la contrata de la contrata de la c

11. ART UND MASS DER BAULICHEN NUTZUNG (§9 Abs1 Nr1 BBauG) WS KLEINSIEDLUNGSGEBIET (§ 2 BauNVO) WR REINES WOHNGEBIET (§ 3 BauNVO) ALLGEMEINES WOHNGEBIET (§4 BOUNVO) WB BESONDERES WOHNGEBIET (§4a BauNVO) 0,4 GRUNDFLÄCHENZAHL (§§16,17,19 BauNVO) 6.4 GESCHOSSFLÄCHENZAHL (§§16,17,20 BauNVO) 3.0 BAUMASSENZAHL (\$§16,17,21BauNVO) III ZAHL DER VOLLGESCHOSSE ALS HÖCHSTGRENZE (§§ 16,17,18 BauNVO) (III) ZAHL DER VOLLGESCHOSSE ZWINGEND (§17 Abs. 4 BauNVO) III-VI ZAHL DER VOLLGESCHOSSE MINDESTGRENZE-HÖCHSTGRENZE (§17Abs 4 BauNVO) 1.2. BAUWEISE (§9 Abs.1 Nr.2 BBauG) O OFFENE BAUWEISE (\$22 BauNVO) 9 GESCHLOSSENE BAUWEISE (§22 BauNVO) b BESONDERE BAUWEISE (\$22 BauNVO)

13. FLÄCHEN FÜR NEBENANLAGEN (§9Abs.1 Nr.4 BBauG) FLÄCHE FÜR STELLPLÄTZE UND GARAGEN GEMEINSCHAFTSSTELLPLATZE IL GEMEINSCHAFTSGARAGEN A ZUORDNUNG 1.4. VERKEHRSFLÄCHEN (§9Abs1 Nr.11 BBauG) 15 VERSORGUNGSFLÄCHEN (§9 Abs.1 Nr.12 BBauG)

PUMPWERK 16.GRÜNFLÄCHEN (\$9 Abs.1 Nr. 15 BBauG)

**BADEPLATZ** 

**THE DAUERKLEINGARTEN**  $\boxed{1}$  SPIELPLATZ

17 FLÄCHEN FÜR DIE LAND- UND FORSTWIRTSCHAFT (§9 Abs.1 Na8 BBauG) FLÄCHE FÜR DIE LANDWIRTSCHAFT

FLÄCHE FÜR DIE FORSTWIRTSCHAFT

CO PFLANZGEBOT (19 Abs1 Nr. 25a BBauG) (+) PFLANZGEBOT FÜR EINZELBÄUME EINZELBÄUME ZU ERHALTEN (§9 Abs1 Nr.25b BBauG)

LEITUNGSTRASSE (§9Abs.1 Nr.13 BBau G)

OFL AIMIT GEH- FAHR- UND LEITUNGSRECHTEN ZU GUNSTEN DER ALLGEMEINHEIT ABGRENZUNG UNTERSCHIEDLICHER NUTZUNG (§16 Abs.5 BauNVO) GRENZE DES RAUMLICHEN GELTUNGSBEREICHES

2. NACHRICHTLICHE ÜBERNAHMEN (§9 Abs.6 BBauG)

3 DARSTELLUNGEN IN DER PLANUNTERLAGE GRUNDSTÜCKSGRENZE & EINZELBAUM VORHANDEN